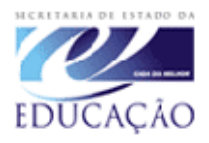

**Secretaria de Estado da Educação Superintendência da Educação Departamento de Políticas e Programas Educacionais Coordenação Estadual do PDE** 

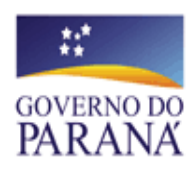

**ARTIGO CIENTÍFICO PDE - 2009**

# **O USO DA INFORMÁTICA COMO RECURSO DIDÁTICO-PEDAGÓGICO NO CURSO TÉCNICO EM ADMINISTRAÇÃO**

**Professor Pesquisador**

Adilson Rubens Gerevini Formosa do Oeste - Paraná

**Orientadora IES** Professora Dra. Maria Lúcia Melo de Souza Deitos Cascavel - Paraná

## **FORMOSA DO OESTE – PARANÁ 2009**

# **O USO DA INFORMÁTICA COMO RECURSO DIDÁTICO-PEDAGÓGICO NO CURSO TÉCNICO EM ADMINISTRAÇÃO**

Adilson Rubens Gerevini<sup>1</sup>

**Resumo:** O objetivo deste estudo é contribuir com a reflexão sobre a incorporação dos recursos tecnológicos de informática nos cursos técnicos em administração de nível médio, por meio do emprego de novas metodologias utilizando a informática, buscando discutir a importância do uso dos recursos de informática como apoio ao processo de ensino aprendizagem, com a realização de atividades que promovam uma melhor assimilação dos conteúdos desses cursos. Com este intuito, realizou-se uma pesquisa de campo com professores e alunos do Colégio Estadual Rui Barbosa – EMP da cidade de Formosa do Oeste, sobre o uso da informática no processo de ensino-aprendizagem, investigou-se através de questionários, até que ponto professores e alunos fazem uso dessas ferramentas e de que forma estão sendo utilizados estes recursos. No decorrer deste trabalho se revela as dificuldades dos professores em saber fazer ligações da teoria com a prática usando computadores, se indica que para transmitir conhecimento com o uso da informática é preciso criar novas didáticas que satisfaçam melhor as exigências e necessidades de formação dos alunos, e constata-se a necessidade de uma constante e qualificada realização de formação continuada, dos educadores, para melhor utilização do computador numa perspectiva pedagógica.

**Palavra-chave**: Formação do técnico em administração; Informática na educação; Metodologia de ensino.

 $\overline{\phantom{a}}$ 

 $1$  Professor de Disciplinas Técnicas Pesquisador do PDE - Programa de Desenvolvimento Educacional. Formosa do Oeste – Paraná / 2009. e-mail: gerevini@seed.pr.gov.br.

**Abstract:** The objective of this study is to contribute with the reflection on the incorporation of the technological resources of computer science in the courses technician in administration of average level, by means of the job of new methodologies using computer science, searching to argue the importance of the use of the computer science resources as support to the education process learning, with the accomplishment of activities that promote one better assimilation of the contents of these courses. With this intention, a research of field with professors and pupils of the State College Rui was become fullfilled Barbosa - EMP of the city of Formosa of the West, on the use of computer science in the teach-learning process, was investigated through questionnaires, until point professors and pupils makes use of these tools and of that it forms are being used these resources. In elapsing of this work if it discloses the difficulties of the professors in knowing to make linkings of the theory with the practical one being used computers, if it indicates that to transmit knowledge with the use of computer science she is necessary to create new didactics that more good satisfy the requirements and necessities of formation of the pupils, and evidences it necessity of a constant and qualified accomplishment of continued formation, of the educators, for better use of the computer in a pedagogical perspective.

**Keyword**: Formation of the technician in administration; Computer science in the education; Methodology of education.

## **1. INTRODUÇÃO**

A utilização dos recursos tecnológicos, na atualidade, se faz necessário em todas as áreas do conhecimento sendo que, a grande maioria, senão todas, as escolas de ensino médio e profissional já possuem laboratório de informática.

Diante desta realidade durante o desenvolvimento das atividades no âmbito do Programa de Desenvolvimento Educacional – PDE, optou-se pela abordagem desta questão. Buscando com este estudo é contribuir com a reflexão sobre a incorporação dos recursos tecnológicos da área de informática nos cursos formadores de técnicos em administração de nível médio, por meio do emprego de novas metodologias e da utilização da informática e de seus possíveis benefícios para a aprendizagem, como recurso didático-pedagógico.

A identificação de métodos e práticas de uso do computador como instrumento para melhorar a qualidade do processo de ensino aprendizagem na educação profissional no curso técnico em administração e a busca por aplicações praticas com uso de *softwares* e outras formas de utilização desses recursos durante as aulas no laboratório de informática fazem parte dos desafios a serem enfrentados.

Busca-se assim, abordar o uso dos computadores no curso técnico em administração, em especial as possibilidades de utilização dos computadores para o processo de aprendizagem, tendo por pressuposto que o uso da informática é uma importante ferramenta que pode propiciar um aumento na eficiência e na qualidade da aprendizagem, contribuindo com a superação de alguns problemas do ensino, em especial a integração teoria e prática.

Percebe-se que em algumas atividades de ensino poderia ser utilizado o computador, mas este uso nem sempre ocorre, tendo em vista as implicações existentes e as diversas dificuldades encontradas para a operacionalização do mesmo.

Trabalhar essas dificuldades, no entanto, exige o enfrentamento de alguns obstáculos, por parte da escola, dos professores e dos alunos, visto que as mesmas podem ser superadas, senão de todo, mas em grande parte, com dedicação, pesquisa e criatividade, com iniciativas que procurem integrar os recursos do computador a aprendizagem da administração.

O PDE – Programa de Desenvolvimento Educacional é um programa de estudos de formação continuada dos professores da rede estadual de ensino do Estado do Paraná. No decurso desse programa o professor deve elaborar um plano de trabalho que contemple a produção de material didáticopedagógico chamada Unidade Didática, que é uma proposta de intervenção na realidade escolar, para uso nas escolas, e como trabalho final um Artigo Científico que é fruto da pesquisa do professor na escola.

No desenvolvimento deste trabalho pretende-se, portanto, refletir sobre questões como: os recursos de informática são efetivamente utilizados pelos professores e alunos do curso técnico em administração? Como os recursos disponíveis no laboratório de informática podem ser utilizados pela escola, professores e alunos, no curso técnico em administração? Busca-se, assim, contribuir com um maior dinamismo no processo de ensino aprendizagem e com a melhoria na qualidade do ensino.

#### **2. DESENVOLVIMENTO**

## **2.1 A importância do laboratório de informática no processo ensino aprendizagem**

O laboratório de informática nas escolas pode ser entendido como um ambiente pedagógico onde se desenvolvem aulas práticas e também pode ser concebido como ferramenta auxiliar do professor ao promover a aprendizagem, autonomia, criticidade e criatividade do aluno.

Valente (1990, p. 116) considera que este espaço usado como recurso educacional deve ser aproveitado, sendo que ao educador cabe descobrir qual o seu papel frente a estes recursos e que metodologia é mais adequada ao seu estilo de trabalho.

O computador é um elemento auxiliar que pode desencadear uma nova dinâmica educacional, proporcionando mudanças que podem facilitar o fazer, o executar, facilitando a comunicação. Portanto a sua utilização na educação significa uma possibilidade a mais de estruturar, potencializar e fortalecer novas idéias, contribuindo para tornar a escola produtiva, receptiva e socializadora de conhecimentos.

Fazer uso das novas tecnologias para aprimorar o processo de aquisição de conhecimento é uma questão que deve estar presente na realidade das escolas.

A respeito da aplicação do computador, como mais uma ferramenta disponível nas escolas para utilização didático-pedagógica pelos professores, Valente (1993) apud Marqueze (2008, p. 11) já dizia: "Os computadores começaram timidamente a fazer parte das nossas escolas no começo da década de 1980. Hoje, graças aos benefícios que eles podem proporcionar nesta área, é difícil encontrar uma escola onde ele não esteja, embora, muitas vezes só de 'enfeite'".

O computador nas escolas estaduais é um instrumento útil no processo educacional, e, tende a se tornar, cada vez mais, um grande e indispensável aliado no processo de ensino, ao aumentar as possibilidades de aprendizagem.

A perspectiva de mudança positiva é apontada por Barros (2003, p. 11) quando escreve que a informática nas escolas não deve ser temida, ao contrario, deve ser encarada como uma dádiva que torna possíveis muitos ideais, pelos quais os educadores tem se esforçado.

É neste contexto que, nas escolas, inserem-se os recursos de informática; fazer uso potencialmente dessas ferramentas é quase uma obrigação atribuída agora às nossas escolas, sendo que ao professor cabe a responsabilidade de elaborar suas aulas adequadamente de forma que atenda a esta realidade, integrando os conteúdos, voltados para este novo momento da vida escolar.

Este é um processo irreversível, e neste sentido Barros (2003, p. 19) diz:

> O computador terá seu real valor quando o professor, após dominar o sistema computacional, encontrar sua melhor utilização dentro de sua área ou disciplina para a realização de trabalhos individuais ou em grupos, diversificados ou integrados.

Assim sendo, as novas tecnologias devem ser utilizadas em conjunto com as técnicas de ensino, de forma pertinente, para que possam refletir positivamente nos resultados do processo de ensino e aprendizagem.

A Informática se caracteriza [...] como um instrumento a mais em sua sala de aula, no qual o professor possa utilizar esses recursos colocados a sua disposição. [...] o computador é explorado pelo professor [...] em sua potencialidade e capacidade, tornando possível simular, praticar ou vivenciar situações, podendo até sugerir conjecturas abstratas, fundamentais a compreensão de um conhecimento ou modelo de conhecimento que se está construindo. (BORGES NETO, 1999, p. 136).

Neste espaço vivo de conhecimento, que é a escola, a incorporação de novas tecnologias disponíveis agrega recursos e contribui para que se cumpra o seu papel com maior facilidade, neste sentido Almeida (2000, p.3) relata que inserir o computador na educação significa considerar a escola como espaço privilegiado de interação social, integrada a outros espaços de produção do conhecimento, promotora de comunicação e cooperação entre alunos, professores, administradores, comunidade, especialistas etc. Portanto, implica em mudanças profundas no cotidiano das escolas.

> [...] integrar as ferramentas computacionais aos conteúdos específicos, dar "vida" aos fundamentos teóricos educacionais e criar dinâmicas que permitam lidar ao mesmo tempo com os compromissos do sistema de ensino e as inovações oferecidas pela tecnologia. [...] É, exatamente, este tipo de conhecimento que propicia ao professor compatibilizar [...] as necessidades reais de seus alunos, bem como, os objetivos pedagógicos que deseja atingir. (PRADO, 1999, p. 1-2).

Este processo de interação entre aluno e professor, imperativamente se estabelece como papel do professor. Assumir este compromisso de mediador do conhecimento teórico prático aliado ao uso do computador supõe formação adequada.

#### **2.2 As dificuldades a serem superadas na utilização do laboratório de informática**

Um grande desafio está posto ao professor neste momento, que é empregar o computador como ferramenta útil, prática e aliada aos conteúdos da disciplina a qual o professor se propõe a ensinar. E, nessa busca incessante em melhorar a qualidade do ensino, esta ferramenta pode contribuir em muito com o trabalho do professor tornando mais agradável ao aluno o seu aprendizado.

Dessa forma o computador tem sido visto como uma das saídas para auxiliar os professores neste processo. A este respeito, Almeida (2000, p. 7) fala que "A informática trará novas possibilidades ao processo de ensino aprendizagem, resultando em um processo mais eficiente, mais confortável e mais feliz".

Nos cursos técnicos em administração, fazer uso destas ferramentas pode contribuir de forma ainda mais significativa para uma melhora qualitativa da relação ensino-aprendizagem, considerando as práticas necessárias a esta formação.

Isso exige do professor um plano de aula com atividades onde esteja inserido o uso dos recursos do laboratório de informática, o que requer maior pesquisa, versatilidade, criatividade e tempo. Essa dinâmica de trabalho exige do professor maior conhecimento e disponibilidade para o preparo das atividades o que, em alguns casos, contribui para que muitos professores percam o interesse em usar o laboratório de informática o que pode deixar o ambiente de informática ocioso pela pouca utilização dos professores.

É natural que professores que fazem uso do laboratório de informática venham a se deparar com alguns problemas e dificuldades comuns à utilização do computador sendo necessário, muitas vezes, saber gerenciar determinados imprevistos.

A frequência do uso do computador aliada ao treinamento, no entanto, fornece a experiência necessária ao professor para saber lidar com problemas típicos que podem ser encontrados no laboratório de informática da escola. São exemplos destes problemas: o computador está travando; o programa necessário para a aula não está funcionando em todos os computadores; a impressora não está imprimindo; não há computador suficiente para toda a turma; algumas máquinas não estão ligando; o mouse e/ou o teclado não funcionam; sumiu o arquivo que estava salvo; não tem som etc. Muitos desses problemas podem ser sanados pelo próprio professor ou pelo responsável pelo laboratório.

Apenas levar os alunos ao laboratório de informática, por si só, já é uma iniciativa diferente que certamente agrada em muito aos alunos, porém, deixá-los à vontade para apenas estar em contato com a maquina fazendo uma pesquisa qualquer, já não é o suficiente. Cabe aos professores dos cursos técnicos direcionar os alunos no seu aprendizado.

Ensinar é orientar, estimular, relacionar, mais que informar. Mas só orienta aquele que conhece, que tem uma boa base teórica. O professor vai ter que atualizar-se sem parar, vai precisar abrir-se para as informações que o aluno vai trazer, interagir com ele. (BARBANTI, 2003, p. 6).

Antes mesmo de levá-los ao laboratório de informática é preciso ter em conta qual nível de conhecimento esses alunos já possuem sobre uso do computador. Este diagnóstico facilita em muito o trabalho do professor.

Compreender a importância da informática e como utilizá-la na aplicação da sua disciplina (seja ela qual for) não deve substituir seus métodos e estratégias de ensino/aprendizagem e sim enriquecê-los com novas possibilidades.

> É, exatamente, este tipo de conhecimento que propicia ao professor compatibilizar [...] as necessidades reais de seus alunos, bem como, os objetivos pedagógicos que deseja atingir (PRADO, 1999, p. 1-2).

A formação e a atuação dos professores para o uso da informática em educação é um processo que inter-relaciona o domínio dos recursos tecnológicos com a ação pedagógica e com os conhecimentos teóricos necessários para compreender, refletir e transformar essa ação. É necessário concentrar, portanto, esforços nas pessoas chave nesse processo, que são os professores, para promover as mudanças necessárias, capacitando-os para que sejam agentes capazes de promover mudanças.

> É preciso um processo de formação continuada do professor, que se realiza na articulação entre a exploração da tecnologia computacional, a ação pedagógica com o uso do computador e as teorias educacionais. O professor deve ter a oportunidade de discutir como se aprende e como se ensina. Deve também ter a chance de poder compreender a própria prática e de transformá-la (ALMEIDA, 1998, p.112).

Treinar os professores simplesmente para que repassem conteúdo também não é suficiente. É preciso conduzir um processo articulado de reflexão sobre a educação, repensar o currículo, os conteúdos das disciplinas, além de prover mudanças materiais e de recursos a serem trabalhados.

## **2.3 O uso do laboratório de informática no curso técnico em administração**

Criar possibilidades de utilização da informática como recurso facilitador para atingir objetivos dentro do contexto curricular da escola e dar oportunidade de acesso aos recursos disponíveis, para todos que queiram aprender, é também papel da escola.

> Inserir computador na educação significa considerar a escola como espaço privilegiado de interação social, integrada a outros espaços de produção do conhecimento, promotora de comunicação e cooperação entre alunos, professores, administradores, comunidade, especialistas etc. Portanto, implica em mudanças profundas no cotidiano das escolas (ALMEIDA 2000, p.103).

As aulas ministradas nos laboratórios de informática devem conter muitas atividades práticas. Deve-se evitar momentos de explanação muito longos para favorecer a integração aula expositiva com atividades utilizando o computador.

A aptidão dos alunos ao manusear o computador e trabalhar com os programas e *softwares*, deve ser considerada, o que facilita em muito o andamento da aula no ambiente de informática. Assim sendo o tempo no laboratório de informática será melhor aproveitado.

Morgado (2001, p. 14) trata das aplicações práticas do computador na educação, evidenciando que experiências demonstram que programas como planilha de cálculo podem promover um rico ambiente para investigações, explorações e atividades de resolução de problemas.

O computador aplicado ao curso técnico em administração favorece que situações diversas possam ser concretizadas, como a informação e transmissão de conteúdos próprios do curso técnico, composição conjunta de textos e apresentações, manuseio de ferramentas de controle para tomadas de decisões, pesquisas, etc.

Barbanti (1999, p. 2) destaca a utilização das tecnologias, no processo de ensino de administração, considerando dois importantes aspectos: o primeiro é o ensino das ferramentas de informática para o profissional de administração, já que no ambiente profissional eles terão que saber manusear estas ferramentas e, o segundo uso é didático, cuja exploração visa potencializar o aprendizado de diferentes disciplinas, além de possibilitar o acesso as mais diversas formas de comunicação quer seja através de e-mail, internet, etc, tornando o ensino mais dinâmico.

Borghi e Shitsuda (2002, p. 128) abordam o tema do uso de planilhas eletrônicas, abrindo diversas opções do emprego dessa ferramenta nos diversos conteúdos do curso que formam administradores, confirmando a

importância do emprego dessa ferramenta voltada para o curso técnico em administração.

As ferramentas disponibilizadas nas escolas estaduais do Paraná para o ensino são, normalmente, o pacote *BrOffice* e a *Internet*. Com a aplicação das planilhas eletrônicas podem ser criados jogos de empresas, simulações lógicas que podem ser implementadas de modo rápido com o uso desses aplicativos aliados a criatividade do docente. Os aplicativos de planilhas eletrônicas e de banco de dados podem ser usados com sucesso no estudo de administração, principalmente aplicado a pequenas empresas.

Por meio de planilhas eletrônicas pode-se emitir relatórios, criar gráficos, fazer interação com a *internet*, extrair informações de banco de dados do próprio aplicativo ou de uma base de dados, alem de fazer projeções e criar cenários pessimistas e otimistas para a tomada de decisão.

> [...] permite realizar cálculos em quase todas as áreas de atividade humana, desde agricultura, pecuária, indústrias diversas, planejamento e programação da produção, logística de transporte e de distribuição, até problemas hospitalares, de hotelaria, financeiros e muitos outros. A estatística também fornece informações essenciais na tomada de decisão. [...] as planilhas possuem grande variedade de funções estatísticas [...] que podem funcionar de modo rápido e eficiente. O ensino de matemática financeira, com o uso das planilhas, também possibilita um grande avanço na rapidez da tomada de decisão que envolve valores em dinheiro e precisão nos cálculos [...] o computador pode realizar, com vantagens, todas as funções de uma calculadora financeira. (SHITSUKA, et al , 2005, p. 128-129).

Da mesma forma observa-se uma ampla gama de possibilidades de utilização de aplicativos no ensino das disciplinas associadas à tomada de decisão, como Estatística, Matemática Financeira, Contabilidade, Produção e *Marketing*, etc.

Hemzo apud Sauaia (1995, p. 41) fala das possibilidade de aplicação prática do computador "...existem balanços patrimoniais, demonstrativos de caixa, demonstrativos de resultados, correspondência de trabalho, relatórios anuais e planos de gestão [...], através de distintas funções organizacionais como *marketing*, produção, recursos humanos, pesquisa e desenvolvimento, operação e contabilidade entre outras."

O ensino utilizando ferramentas de informática é importante visto que o ambiente profissional no qual os novos técnicos em administração vão ser

inseridos, está permeado pelo uso destas ferramentas e indispensavelmente os profissionais terão que saber manusear diversos *softwares*.

#### **2.3.1 Contribuições da escola para melhor aproveitamento do laboratório**

Não se pode negar que hoje o computador é um grande recurso pedagógico, e exerce significativa influencia nas escolas, nos professores e nos alunos. A introdução de novas tecnologias na escola abre novas possibilidades para a Educação, por outro lado, exige o desenvolvimento de novos métodos de ensino.

Segundo Barbanti (2003, p.19), os processos de ensino se caracterizam basicamente por uma mudança cultural da forma de pensar e fazer a escola. É necessária uma preparação para esta mudança, concentrando esforços no "redesenho" didático da escola.

Moraes (2005, p. 12) acrescenta que "...não é possível ignorar os avanços tecnológicos. Para produzir, entender, aprender e educar, é cada vez mais necessário conhecer a linguagem digital."

Para incorporar as tecnologias disponíveis no contexto escolar, é necessário integrar os recursos tecnológicos de forma significativa com o cotidiano educacional. É preciso levar em conta a proposta pedagógica da escola, seus projetos educacionais, disciplinas e interesses.

> [...] a utilização da tecnologia computacional na área educacional é indiscutível e necessária, seja no sentido pedagógico, seja no sentido social. Hoje, com o novo conceito de inteligência, em que podemos desenvolver as pessoas em suas diversas habilidades, o computador aparece num momento bastante oportuno, inclusive para facilitar o desenvolvimento dessas habilidades – lógicomatemática, lingüística, interpessoal, intrapessoal, espacial, musical, corpo-cinestésica, naturista e pictórica (TAJRA, 2000, p. 143).

Em tese, o laboratório é livre e depende apenas do interesse e da necessidade do professor. Porém, na prática, nem sempre isso é possível, os obstáculos podem ocorrer em diversos momentos. Encontrar disponível o laboratório de informática, isso exige da escola sistematizar o uso do ambiente de informática, com agenda e horários pré-estabelecidos, para que o professor possa se programar.

Esta é outra questão que deve preocupar a escola, no que diz respeito ao cuidado a ser tomado quanto à intensidade de utilização do laboratório de informática, se não for adequadamente utilizado e sistematizado seu uso, poderá cair na rotina e fazer com que professores e alunos percam interesse.

Sabe-se que algumas escolas passam por problemas de ordem administrativa e funcional: falta de pessoal capacitado para administrar os recursos dos laboratórios, o que inviabiliza (ou dificulta) a utilização desses laboratórios por professores e alunos.

Se faz necessário um planejamento da infra-estrutura e principalmente de suporte técnico com conhecimento pedagógico/auxiliar, para atender aqueles que queiram utilizar o laboratório. Para melhor encaminhamento das atividades requer maior oferta do quadro de pessoal com habilidade técnica específica que prontamente esteja à disposição da escola, na própria escola, para amparar de imediato e antecipadamente a atividade dos professores no laboratório de informática.

Essa alternativa pode, além de organizar o uso do ambiente de informática, contribuir para que o professor vença suas resistências e seus medos em relação à utilização do laboratório.

Incentivar a criação de projetos que envolvam a utilização do computador pode contribuir para o aprimoramento do processo ensinoaprendizagem. Concorrendo assim, para melhoria educacional e suporte para os diversos estudos dos conteúdos curriculares nos cursos técnicos.

É preciso que o professor passe a desenvolver atividades e projetos de uso de computador nas disciplinas e tenha conhecimento e apoio para resolver as dificuldades que a inserção do computador na disciplina normalmente acarreta como, por exemplo, a alteração do esquema de aulas.

Outra contribuição possível seria investir em novas tecnologias na educação, novos *softwares*, voltados ao ensino de administração, com o intuito de oferecer alternativas de aplicação de atividades facilitando o trabalho dos professores e buscando melhor preparar seus alunos para o mercado de trabalho e para a vida.

Criar mecanismos de registros e verificação da forma como esses laboratórios estão sendo utilizados, se estão sendo utilizados, e se, em uso, estão atingindo os objetivos previstos com o uso dos computadores. Assim sendo, as experiências desenvolvidas por professores no laboratório de informática das escolas podem ser socializadas a todos, constituindo uma espécie de "material digital" disponível, e que possa ser aproveitado pelos professores, servindo de subsídio pedagógico útil e possível de ser aplicado ao desenvolvimento e atualização das aulas.

Mazzilli (1996, p. 2) percebe que a consolidação de um sistema escolar público e gratuito, como direito de todos os cidadãos que proporcione o acesso aos conhecimentos e valores culturais da humanidade, se materializa através de escolas que tenham projetos político-pedagógicos comprometidos com o processo de democratização da sociedade, gestados e geridos através de práticas democráticas, representando um projeto de educação, pelo comprometimento pedagógico.

O uso do computador na escola somente se tornará eficaz quando norteado por adequado Projeto Político-Pedagógico comprometido com a melhoria da qualidade do ensino, conclui-se que há aí uma necessária parceria entre educadores, direção e equipe pedagógica, ou seja, estas mudanças exigem um trabalho em equipe*.*

## **2.3.2 As práticas dos professores e as possibilidades de uso do laboratório**

Camargo e Bellini (1995, p. 10) apontam que "o computador não melhora o ensino apenas por estar ali. A informatização de uma escola só dará bons resultados se conduzida por professores que saibam exatamente o que querem".

O laboratório de informática muitas vezes se torna um dilema para os professores, de um lado temos os alunos, que querem frequentemente utilizar esses novos recursos, e sempre pedem para que o professor os leve ao laboratório de informática, do outro lado temos os professores, com seus desafios: como levar os alunos ao laboratório de informática e utilizar estas ferramentas de forma adequada aos conteúdos?

Empregar estas máquinas e, ainda ser aquele que auxilia o aluno no caminho para o conhecimento, transmitindo os conteúdos específicos da sua respectiva disciplina aliada à informática de forma prática, saber tirar proveito destas ferramentas, como elemento facilitador do aprendizado é um grande desafio. Oliveira (1997, p. 92) apud Kalinke (2003, p. 43) fala da importância do computador na escola e suas possibilidades de aplicação pelo professor:

[...] se adequadamente usado, torna-se um instrumento capaz de favorecer a reflexão do aluno, viabilizando a sua interação ativa com determinado conteúdo de uma disciplina ou de um conjunto de disciplinas.

Não são as tecnologias que vão revolucionar o ensino ou a educação, mas a maneira como essas ferramentas são aproveitadas, pois utilizar simplesmente recursos tecnológicos não é condição suficiente para garantir a aprendizagem dos conteúdos escolares nas diversas disciplinas. Neste aspecto Barbanti (1999, p. 23) relata que:

> [...] observa-se que caminhos apontam para a renovação do ensino formulando uma concepção mais ampla dos processos educativos, voltados para a integração do homem na sociedade. Neste contexto, as tecnologias de informação podem ser utilizadas pelas instituições de ensino, visando adequação de seus conteúdos à realidade.

Ao trabalhar com seus alunos, no laboratório de informática, o professor propicia a construção de conceitos através de conhecimentos prévios acerca de temas escolhidos por eles ou previstos no currículo da escola. O professor passa segundo Almeida (1998, p. 78), a ser mais do que um supervisor que dá uma tarefa e cobra resultados, julgando os trabalhos no final do processo.

> "Ele vive o processo de produção junto com os alunos, discute os rumos, propõe tarefas intermediárias, vibra com resultados parciais e chega mesmo a considerar seu o resultado dos fracassos e dos sucessos dos alunos. Ele se avalia na obra de seus alunos."

O avanço das tecnologias trouxe mudanças nos sistemas de conhecimento, nas formas de trabalho, nos negócios, transformando as operações produtivas, alterando a estrutura social, trazendo maior qualidade de vida há vários setores da população.

Hoje em dia os principais recursos econômicos do mundo não são mais capitais e mão-de-obra e sim conhecimento, indivíduos inovadores e informação. O emprego da informática pelas escolas técnicas em administração, contribui para ajustar teoria e prática, conteúdos à realidade.

> O computador no cotidiano de uma parte de nossa sociedade atravessa os muros da escola, trazendo-nos possibilidade de decidirmos o que conhecer e como interferir no processo apresentado nas telas e, também dialogar com pessoas com quem talvez nunca cheguemos a ter um contato pessoal, provocando novos tipos de relações sociais e virtuais. (CARNEIRO, 2002, p. 45)

Utilizando tanto o seu lado racional e lógico, quanto o intuitivo e criativo, pode-se ter aumentada a capacidade de aprender dos atores envolvidos no processo ensino-aprendizagem.

Muitos são os ganhos proporcionados pela tecnologia, segundo Barbanti (1999, p. 11); é indispensável para o desenvolvimento do conteúdo da disciplina; fundamental como instrumento de pesquisa de assuntos variados na internet; trás informações qualitativas e atualizadas com acesso rápido; oferece facilidade na organização das apresentações; aumenta a rapidez na preparação dos materiais didáticos; proporciona vivências práticas, exercícios e simulações; contribui para a interatividade entre as disciplinas; é alternativa para o reforço da aprendizagem; é ferramenta de auxílio para cálculos sofisticados com execução de gráficos; é poderosa ferramenta no processo de tomada de decisão.

As ferramentas de informática podem contribuir para a melhora da qualidade da aula, integrar e motivar os alunos e possibilitar atividades práticas atualizadas repletas de informação e conhecimento.

Mas ter computadores na escola não garante que o conhecimento dos alunos será ampliado, tudo depende da capacitação dos professores, apesar de diversos problemas, os professores podem aproveitar essas ferramentas para melhorar a preparação da aula, a interação com os alunos e a exposição dos conceitos em aula. Enfim, podem transformar a aula tradicional, em uma aula dinâmica e rica em informações.

Não se pode, porém, por mais que a informática seja uma ferramenta importante para o administrador, não se pode confundir o aprendizado de administração com o de informática.

É inevitável que os professores conquistem através de uma formação contínua, algumas aptidões necessárias para o uso da informática: interessarse pelo uso das tecnologias, utilizando-as no seu dia-a-dia, servindo de modelo para os alunos e influenciando-os; buscar criar situações didáticas próximas às práticas sociais reais usando o computador; saber reconhecer conteúdos e oportunidades de aprendizagem, com o uso dos computadores; criar propostas de aprendizagem com uso das tecnologias; criar indicadores para avaliar a aprendizagem; saber o que se espera que se aprenda com o trabalho no laboratório de informática; saber organizar o tempo na sala de informática, para

que todos possam participar; saber selecionar *softwares*, endereços de sites, e outros, para o uso dos alunos, levando em consideração critérios de conteúdo; etc.

Segundo Freire (1975), a educação visa não apenas inserir o homem no mundo, mas com o mundo, de uma forma crítica e autônoma. Esse homem deve ser capaz de participar do mundo que, cada vez mais, se compõe de ambientes informatizados. Essas ferramentas computacionais podem contribuir de forma eficaz no processo de ensino aprendizagem e na construção do conhecimento.

O que confere o caráter educacional de um *software* é a sua aplicação no processo ensino-aprendizagem, os programas de uso geral como editores de textos, planilhas eletrônicas, programas de apresentação de *slides*, etc, podem ser utilizados em um contexto de ensino e serem aproveitados com o objetivo de construir o conhecimento relativo a um conteúdo didático.

O computador e suas ferramentas como instrumentos pedagógicos melhoram o processo de aprendizado e torna o ambiente de aprendizagem mais agradável, qualificado, intensifica a relação educador/educando dando a esta relação um caráter mais democrático, aberto e interativo.

#### **2.4 O uso do laboratório de informática no curso técnico em administração na Escola Estadual Rui Barbosa - EMP**

Para subsidiar o estudo sobre o tema realizou-se uma pesquisa caracterizada como exploratória, na modalidade pesquisa de campo e com abordagem qualitativa, assim, levantou-se opiniões e atitudes de professores e alunos sobre o uso de recursos de informática no ensino-aprendizagem.

Em paralelo, realiza-se também uma experiência prática de aplicação de atividades no laboratório de informática.

A população da pesquisa foram todos os professores que lecionam no Curso Técnico em Administração pertencentes ao Colégio Estadual Rui Barbosa – EMP. O universo discente contemplou também todos os alunos matriculados no curso Técnico em Administração, modalidade subsequente, do Colégio Estadual Rui Barbosa – EMP, da cidade de Formosa do Oeste.

Os professores e alunos foram escolhidos como foco da pesquisa, pois são considerados os sujeitos centrais na utilização do laboratório de informática no processo de ensino aprendizagem.

Investigou-se até que ponto os professores e alunos fazem uso das ferramentas de informática disponíveis na escola, e de que forma estão sendo utilizados estes recursos. O universo considerado, portanto, contempla todos os professores e alunos de ensino médio e profissional subsequente da cidade de Formosa do Oeste que integram o curso Técnico em Administração, do Colégio Estadual Rui Barbosa.

O instrumento de coleta de dados utilizado para este levantamento foi um questionário com perguntas abertas e fechadas. Sendo assim, aplicou-se um questionário para os professores e outro para os alunos, o objetivo do questionário foi identificar a familiaridade com a informática, sua utilização e suas opiniões sobre a utilização desses recursos no ensino aprendizagem do curso técnico em administração.

Esta metodologia foi escolhida por possibilitar a apresentação de um primeiro panorama, do uso de informática pelos professores e alunos do curso técnico em administração de Escola Estadual Rui Barbosa – EMP, da cidade de Formosa do Oeste.

Na aplicação prática de atividades no laboratório de informática foram realizadas as atividades propostas na Unidade Didática desenvolvida anteriormente no âmbito do Programa de Desenvolvimento Educacional – PDE ofertado pela Secretaria de Estado da Educação do Governo do Estado do Paraná.

#### **2.4.1 Resultados das questões apresentadas aos professores**

O objetivo do questionário aplicado aos professores foi identificar a familiaridade com a informática, sua utilização e suas opiniões sobre a utilização desses recursos no ensino aprendizagem do curso técnico em administração.

Os dados revelaram primeiramente que todos os professores entrevistados do curso técnico em administração exercem outra atividade fora do magistério, portanto, não se dedicam apenas a docência.

Quando questionados sobre a frequência na utilização do laboratório de informática nas suas aulas, 80% disseram que fazem uso dos computadores nas aulas - desses 50% o fazem pelo menos uma vez por semana; 25% menos de uma vez por semana e 25% ao menos uma vez por mês.

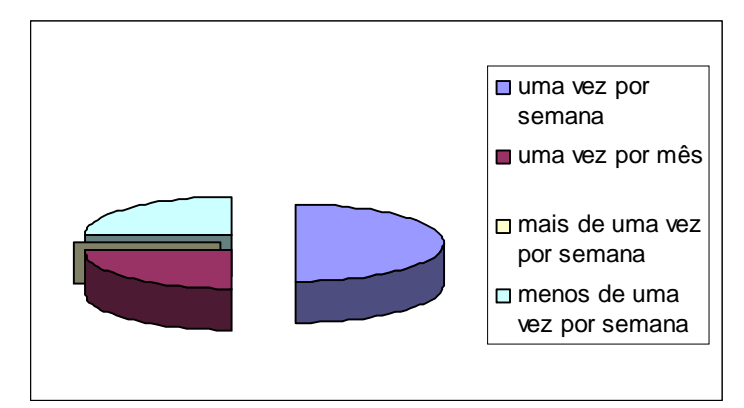

Gráfico 1 – Frequência de realização das aulas no laboratório – Professores – Colégio Estadual Rui Barbosa EMP – 2009.

Fonte: pesquisa realizada pelo autor.

Quanto às ferramentas e/ou programas que utilizam durante as aulas, os professores responderam que: - Internet em 49% das aulas; - editor de texto 38%; - apresentação de *slide* 13%; sendo que planilhas de calculo não apareceram como opção de recurso utilizado. Nesta questão é preciso salientar, mais uma vez, a importância do uso de planilha eletrônica para o curso técnico em administração e que as planilhas de calculo não foram citadas pelos professores como um programa utilizado nas aulas práticas no laboratório de informática.

Está demonstrado, portanto, que existe um grande potencial a ser explorado pelos professores no laboratório de informática com os programas existentes. Indica também, a lacuna deixada pela possível falta de capacitação continuada para o uso adequado dessas ferramentas.

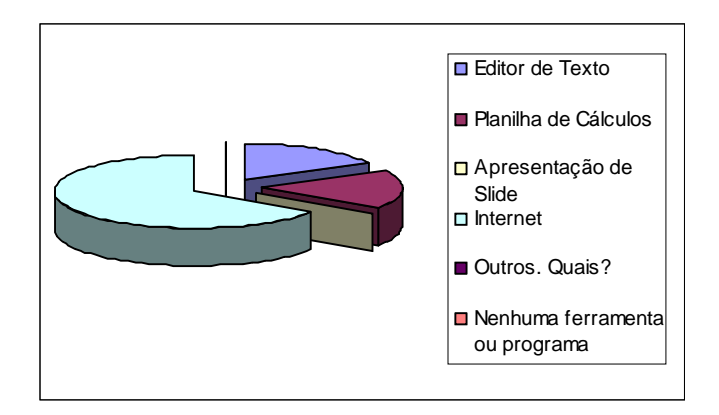

Gráfico 2 – Ferramentas ou programas utilizados durante as aulas no laboratório – Professores – Colégio Estadual Rui Barbosa EMP – 2009.

Fonte: pesquisa realizada pelo autor.

Em outra questão, solicitando que o professor indique se conhece algum outro software/programa que poderia auxiliá-lo nas aulas no laboratório: - 60% disseram não conhecer; e 40% disseram que conhecem. No entanto, aqueles que disseram conhecer não sugeriram quais. Cabe, neste caso, estimular esses professores que disseram "conhecer outro programas/*software* que pode auxiliá-lo nas aulas", a apresentar os recursos que conhecem e discutir a possibilidade de adoção no planejamento das atividades de ensino.

No entanto todos foram unânimes em dizer que acreditam ser possível utilizar o laboratório de informática como recurso didático-pedagógico.

#### **2.4.2 Resultados das questões apresentadas aos alunos**

Questões semelhantes foram apresentadas aos alunos do curso técnico em administração. Onde 59% disseram que já tiveram aulas fazendo uso do computador e 41% revelaram que não – uma divergência com relação às respostas dos professores, que pode se dar em função da variação do número de alunos por turma ou de série em que se encontram.

Quanto à frequência em que as aulas foram dadas no laboratório, as respostas indicaram: - uma vez por mês, 59%; - menos de uma vez por semana, 41%. Nenhum aluno disse que tem aulas no laboratório mais de uma vez por semana.

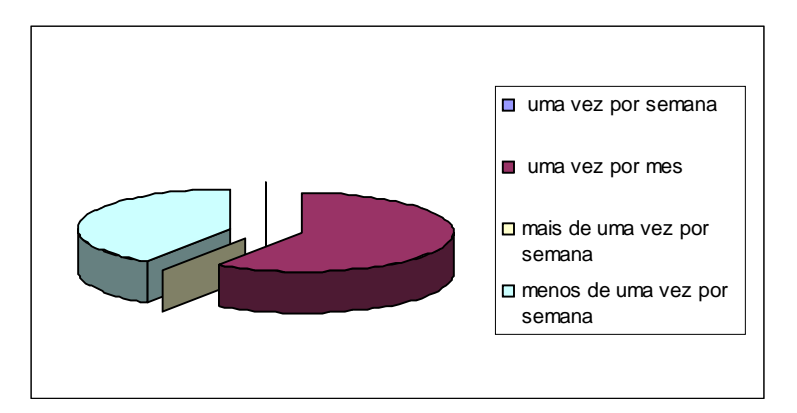

Gráfico 3 - Frequência das aulas no laboratório – Alunos – Colégio Estadual Rui Barbosa EMP – 2009.

Fonte: pesquisa realizada pelo autor.

Em se tratando das ferramentas utilizadas: - 66% disseram que os professores utilizam os recursos de internet para dar aulas no laboratório; e outros 34% disseram editor de texto, apresentação de *slide* e planilhas eletrônicas.

Nesta questão, também existem diferenças entre as respostas dos professores e dos alunos, enquanto 66% dos alunos apontam que a internet é utilizada como ferramenta, apenas 49% os professores o fazem – acredita-se estar ai, uma enorme dificuldade em fazer com que os alunos se prendam ao conteúdo transmitido pelo professor no laboratório de informática, quando se tem disponível uma ferramenta como a *Internet*. A facilidade dada aos alunos em navegar por outros caminhos são muitas, assim o professor possui mais um problema em manter o aluno concentrado no assunto a ser trabalhado, buscando evitar a dispersão e evitando a navegação por outros *sites*.

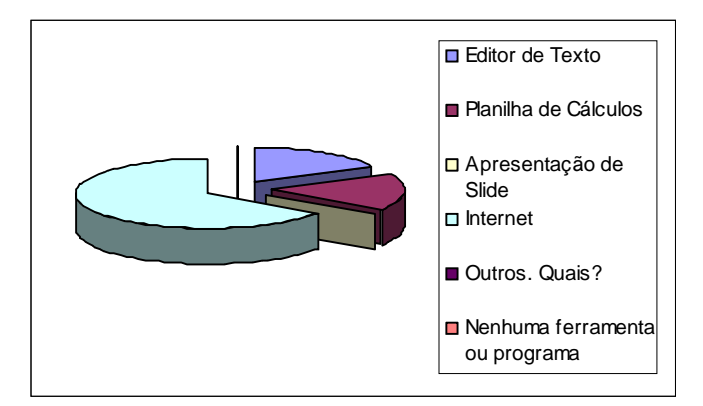

 Gráfico 4 - Ferramentas ou programas utilizados durante as aulas no laboratório – Alunos – Colégio Estadual Rui Barbosa EMP – 2009.

Fonte: pesquisa realizada pelo autor.

Dos alunos questionados 95% acreditam ser possível utilizar o laboratório de informática como recurso para melhorar o processo de ensino e aprendizagem. E 97% responderam que gostariam de ter mais aulas no laboratório de informática.

Dos alunos questionados 35% disseram não ter computador em casa.

## **2.4.3 Problemas, soluções e justificativas referente à aplicação prática no laboratório de informática**

A produção deste artigo teve início com a elaboração de um projeto onde foi percebido inicialmente um problema real detectado na escola. Como parte da solução desse problema elaborou-se uma Unidade Didática com duas atividades práticas ao qual foram aplicadas em sala de aula.

A primeira atividade, Orçamento Familiar, propiciou uma reflexão quanto à melhor utilização dos recursos financeiros, de forma prática, ensinando ao aluno como se faz o controle do Orçamento Familiar, para que se aplique no dia-a-dia, com o uso de uma planilha de calculo.

A construção dessa atividade possibilitou a inserção do computador na elaboração das atividades de forma educativa, orientando os alunos para as necessidades de planejamento e melhor utilização do dinheiro, que é de fundamental importância.

O objetivo central desta atividade foi trazer o aluno a reflexão quanto à visão dos negócios familiares, facilitando a correta utilização das receitas para aplicação adequada desses recursos, além de, ao mesmo tempo, proporcionar o uso dos computadores na realização dos exercícios práticos com o emprego de *software* de planilha de calculo.

A segunda atividade desenvolvida foi Fluxo de Caixa, aplicado com conceitos empresariais administrativos simplificados. Trouxe, neste momento, uma orientação básica quanto às noções necessárias que uma empresa precisa para identificar as necessidades ou sobras de caixa para obter um equilíbrio entre as entradas e saídas.

Atividade esta, também desenvolvida com o emprego dos computadores com *softwares* de planilha de calculo, facilitando e agilizando com maior rapidez a realização do exercício.

O resgate do uso dos computadores e principalmente do emprego de planilhas eletrônicas como ferramenta de grande importância no curso técnico em administração foram o foco dessas atividades.

Para realizar esta trabalho com os alunos, buscando facilitar a aplicação desta ação, em todas as aulas, foi necessário o uso do projetor multimídia da Escola, e, a contribuição do administrador local (ADM-Local), que em muitos momentos se fez necessário para assessorar o professor nas falhas dos equipamentos no laboratório.

Assim, durante a aplicação das atividades, buscou-se minimizar os problemas técnicos, aproveitando ao máximo o tempo das aulas, sem desvios do seu objetivo.

Este trabalho prático desenvolveu-se num primeiro momento na sala de aula, a primeira orientação foi que considerassem seus gastos pessoais e familiares, em seguida anotassem no caderno. Neste momento não seria necessário anotar valores, apenas relacionar quais eram essas despesas. Muitos revelaram não ter conhecimento dessas informações.

Num segundo momento, no laboratório de informática, foi preciso transmitir aos alunos seu *login* e senha para poderem acessar o computador e usar o programa de planilha de calculo chamado "*Calc"*. Para familiarizarem-se com o programa, foi dado a oportunidade de digitar os dados escritos anteriormente no caderno. Nesta etapa percebeu-se dificuldades de muitos alunos por não ter familiaridade com este programa, o que tornou mais moroso o desenvolvimento da atividade. No seguimento, foi entregue aos alunos uma apostila com as atividades propostas para que fizessem a leitura do exercício. Assim, tomaram como base o exemplo dado na apostila para feitura do quadro, e, em seguida inserção dos dados, e formulas. Nesta etapa muitos tiveram que se superar, o que não diminuiu o interesse, ao contrário, muitos nem sequer saíram para o intervalo.

Na realização da segunda atividade, fluxo de caixa, muitas das dificuldades encontradas anteriormente já estavam superadas, o que facilitou muito a aplicação e registros. Assim pode-se ater mais as discussões

referentes ao aspecto técnico do exercício, como agrupamento de contas, movimentação de entradas e saídas, saldos, analise dos dados, tomada de decisões, etc.

Constatou-se que o grupo de alunos atendidos apresentou níveis de conhecimento diversos sobre informática, e este fato se revelou muitas vezes um problema a ser enfrentado.

Esta heterogeneidade na formação dos alunos sobre aplicativos de computador dificulta em muito o trabalho do professor no laboratório, para alguns ainda falta o básico, como coordenação motora, visto que muitos sequer têm computador em casa. Parte dos alunos apesar de ter uma formação básica em informática revela não ter tanta intimidade com a máquina ou alegam a falta de prática. Nesses casos, a maioria não consegue utilizar planilhas e não vinculam este instrumento a sua realidade. O que requer do professor maior mobilidade e paciência com os alunos no ambiente de laboratório, reforçando com um atendimento individualizado, em detrimento do tempo disponível.

A forma constante e habitual do uso puro e simples da Internet é outra questão manifestada e que deve ser levantada.

A pesquisa que revelou o uso da *Internet,* por parte dos professores 49%, e, por parte dos alunos em 66%, das aulas em laboratório, traduz em uma primeira interpretação a dificuldade em controlar o uso da *Internet* durante as aulas.

Alguns alunos vencem as tarefas mais rapidamente que outros o que lhes dá tempo disponível para "navegar". Melhor proveito pode ser dado quando esses alunos de melhor rendimento são utilizados para auxiliar outros alunos com dificuldades, trabalhando como monitores.

Este problema que se manifesta com o uso dos computadores, reforça a importância de integrar os conteúdos específicos com as ferramentas do computador, utilizando a informática para atingir objetivos pedagógicos. Evitando utilizar o computador apenas com objetivo de "pesquisa".

Mesmo que possa aparecer interessante aos professores, ceder aos apelos dos alunos que sempre querem usar os computadores, 97% afirmaram gostar de ter mais aulas no laboratório de informática, utilizar a informática propiciando aos alunos aprenderem a usar as ferramentas para os problemas

específicos, somente será possível se houver a busca por superar as dificuldades em integrar a informática às disciplinas, aliando conteúdo a prática.

Outro problema a ser enfrentado, ao trabalhar com os computadores nas escolas é que os alunos e professores em sua maioria não sabem usar o computador, e nem estão familiarizados com os sistemas e recursos disponíveis, assim, o uso pedagógico apropriado da informática fica ainda mais distante.

Também inclui-se dentre as dificuldades, aquelas que surgem em função do uso dos computadores, à questão do "treinamento" dos professores, de alunos e do pessoal de apoio. Chaves (2004, p. 8), considera o problema de formação de recursos humanos uma das principais dificuldades na introdução do computador na escola que mesmo os melhores projetos de utilização do computador na educação não terão a mínima condição de serem bem sucedidos sem antes melhorar a formação dos profissionais da educação.

#### **2.4.4 Exposição do trabalho aos professores do Colégio Estadual Rui Barbosa – EMP**

Na escola ocorreu, em outro momento, uma mediação promovida junto aos professores, em forma de debates dos dados levantados durante a pesquisa, este trabalho desenvolveu-se com a utilização da informática.

Diversos foram os relatos, contados pelos professores, de experiências vividas no laboratório de informática, contribuindo com os debates.

As atividades desenvolvidas na unidade didática foram aplicadas na prática também para os professores, equipe pedagógica e direção. O que trouxe a reflexão diversos conhecimentos, tentativas, muitas vezes bem sucedidas e, não tão bem sucedidas, foram expostas.

Os resultados deste trabalho apresentado foram acompanhados com bastante interesse. O conhecimento adquirido durante esta prática serviu como tema de debate e enriqueceu as discussões que se seguiram durante todo o tempo de reunião com os professores.

Oportunidade esta em que todos podemos refletir sobre as nossas práticas pedagógicas.

#### **2.5 Sugestões e aplicações práticas do computador no curso técnico em administração**

As ferramentas básicas contidas em um simples computador permitem a organização das empresas em diversos níveis. Essas ferramentas servem para facilitar cada vez mais o trabalho de profissionais.

A comunicação por *e-mail* permite a transferência de uma quantidade enorme de conhecimento de um ponto a outro do planeta. Conversas pela rede mundial de computadores são mais baratas que por meio de telefone.

É possível para o professor indicar aos alunos *sites* educativos que certamente irão ajudá-los durante o período escolar, por exemplo, fazer simulados de aplicações financeiras ou de empréstimos em *sites* específicos.

Criar através de planilhas eletrônicas os seus próprios sistemas de controle financeiro, de custos, de registros, de controles, etc, e ter a possibilidade de transformar estes dados em gráficos com fácil visualização.

A possibilidade de elaborar materiais educativos, na confecção de testes e avaliações, preparar apostilas, pesquisar na *Internet* temas específicos da disciplina, usá-la como fonte de pesquisa de conteúdos e de metodologias alternativas e empregar estes recursos no preparo das aulas, requer tempo e dedicação.

É preciso que o professor conquiste algumas aptidões necessárias para o uso da informática, através de formação continua que busque superar as dificuldades.

É imprescindível para boa formação dos alunos dos cursos técnicos em administração, que o seu professor seja interessado pelas tecnologias, para que possam utilizá-las nas aulas, servindo de modelo para os alunos e influenciando-os; busque criar situações didáticas próximas às práticas sociais reais usando o computador; saiba reconhecer conteúdos e oportunidades de aprendizagem, com o uso dos computadores; crie propostas de aprendizagem com uso das tecnologias; saiba avaliar a aprendizagem neste ambiente; tenha bem claro o que se espera que se aprenda com o trabalho no laboratório de informática; saiba organizar o tempo na sala de informática, para que todos possam participar; saiba selecionar *softwares*, endereços de *sites*, e outros, para o uso dos alunos, levando em consideração critérios de conteúdo; etc.

Seria necessário, concomitantemente, que nas várias disciplinas que o curso técnico em administração oferece, fosse empregado o computador como ferramenta, por meio da qual os alunos realizassem tarefas articuladas ao conteúdo. Dessa forma, os professores ao elaborar suas aulas práticas no laboratório, devem vincular o conteúdo teórico a exercícios possíveis de serem aplicados com o computador, empregando *softwares* disponíveis no laboratório.

Neste ambiente, seria possível exigir do aluno habilidades, como cálculos e análises estatísticas, cálculos comerciais e análises financeiras, escrituração e contabilidade, cálculos e controle de horas extras (RH), banco de dados, simulações e testes, entre outros, com a intenção de chegar o mais próximo possível de uma situação real dentro de uma empresa.

> [...] integrar as ferramentas computacionais aos conteúdos específicos, dar "vida" aos fundamentos teóricos educacionais e criar dinâmicas que permitam lidar ao mesmo tempo com os compromissos do sistema de ensino e as inovações oferecidas pela tecnologia. [...] É, exatamente, este tipo de conhecimento que propicia ao professor compatibilizar [...] as necessidades reais de seus alunos, bem como, os objetivos pedagógicos que deseja atingir (PRADO, 1999, p. 1-2).

Neste caso, o aprendizado ocorre pelo fato do aluno estar executando uma tarefa, que certamente utilizará em uma empresa, por intermédio do computador, permitindo-se formular hipóteses, testá-las, analisar os resultados obtidos e tomar decisões.

## **3. CONCLUSÃO**

O objetivo deste estudo foi contribuir com a reflexão sobre a incorporação dos recursos tecnológicos nos cursos formadores de técnicos em administração, por meio do emprego de novas metodologias de ensino, utilizando a informática como recurso didático-pedagógico.

Verifica-se porem, uma grande carência de formação básica em informática por parte dos alunos, visto que, muitos não possuem computador e nem sequer *e-mail* para transmissão de trabalhos e comunicação. Muitos dos alunos estão habituados com o sistema operacional *Windows* e com o pacote *Oficce*, e desconhecem o sistema operacional *Linux* e o *BrOficce*, que é o sistema operacional disponível nas escolas, o que agrava o problema.

Este conjunto de obstáculos vale também para o professor, dentre outros, o que dificulta o bom andamento das aulas.

É preciso que o professor, no curso técnico em administração, busque combinar de forma mais intensa os elementos de teoria e prática, orientando e capacitando o aluno com um ensino mais dinâmico e de melhor qualidade, visando torná-los mais aptos para trabalhar com as tecnologias existentes no mercado atual. Dessa forma é preciso que os envolvidos no processo ensinoaprendizagem reflitam a todo momento sobre sua práxis. Compete aos professores integrar conteúdos teóricos transmitidos nos cursos técnicos em administração com a prática aplicada no laboratório de informática mostrando como os computadores podem ser ferramentas de auxílio na geração de informações para a tomada de decisões e a solução de problemas, que irão eventualmente ocorrer no dia a dia dos novos profissionais da área.

Mas esta pesquisa revela que existe muitas dificuldades em saber fazer ligações da teoria com a prática usando os computadores, fazendo uso das tecnologias disponíveis no laboratório aplicando-as ao ensino aprendizagem.

Esta competência didática pedagógica a ser buscada pelo professor pode ser mais facilmente alcançada se aliada com uma continua e qualificada capacitação ofertada pelo Estado no âmbito do laboratório de informática. Assim pode-se avançar na qualificação dos professores e consequentemente das aulas ofertadas no laboratório de informática. Para isso, a realização de formação continuada para melhor utilização do computador numa perspectiva pedagógica é uma ação necessária.

Um dos grandes obstáculos que impede essa implementação é o envolvimento da escola que carece de regras estabelecidas no Projeto Político Pedagógico. Métodos adequados e continuidade de uma proposta pedagógica comprometida com a formação profissional pode contemplar de forma mais objetiva o uso adequado do laboratório de informática, assim os resultados poderão ser mais visíveis no processo de ensino e aprendizagem. Essa iniciativa poderia ter reflexos muito positivos na forma como poderia ser incorporado o computador como uma ferramenta didático-pedagógica e fazer com que o uso do laboratório de informática se torne um recurso constante nos planejamentos anuais.

A realização dessa pesquisa permite concluir que embora os professores utilizem o computador, ainda não é o bastante, são poucos os que utilizam potencialmente esses recursos nas aulas no laboratório de informática. Muitos professores ignoram a existência e as facilidades que muitos programas disponíveis no laboratório de informática podem oferecer. E quando fazem uso, é dado prioridade, quase que exclusiva ao uso da *Internet*.

Destaca-se, assim, a necessidade de um maior conhecimento e aplicação dessas novas técnicas que envolvem a informática para que se saiba como fazer melhor proveito das mesmas e se possa transmiti-las aos alunos criando novas didáticas que satisfaçam melhor as exigências e necessidades de formação dos alunos.

#### **4. REFERENCIAS BIBLIOGRÁFICAS**

ALMEIDA, M. E. B. **Informática e formação de professores**. Brasília: Ministério da Educação, 2000, p. 3.

\_\_\_\_\_\_\_\_, **Informática e formação de professores**. Brasília: Ministério da Educação, 2000, p. 7.

\_\_\_\_\_\_\_\_, **Salto para o futuro: TV e informática na educação.** Secretaria de Educação a Distância. Brasília: Ministério da Educação, 1998, p. 78 – 112. Série de Estudos Educação a Distância.

BARBANTI, M. C. M. **Estudo sobre a informática no ensino de administração de empresas**. http://www.anpad.org.br/enanpad/19: Acesso em 03 de jun de 2008. p. 2-6.

\_\_\_\_\_\_\_\_, **Estudo sobre a informática no ensino de administração de empresas.** http://www.anpad.org.br/enanpad/19: Acesso em 03 de jun de 2008. p. 11-23.

BARROS, F. F. M. **Capacitação de professores para utilização de novas tecnologias.** Florianópolis: UFSC, p. 11 – 19, 2003.

BORGES NETO, H. Uma classificação sobre a utilização do computador pela escola. **Revista Educação em Debate**, ano 21, v. 1, n. 27, p. 136, Fortaleza, 1999.

CAMARGO, P. e BELLINI, N. **Computador – o que você precisa aprender para ensinar com ele**. São Paulo, Nova Escola. Ano X. nº 86. Ago.1995. p.12.

CARNEIRO, R. **Informática na educação**: representações sociais do cotidiano. São Paulo: Cortez. 2002.

FREIRE, P. **Extensão ou Comunicação?** 1975. Rio de Janeiro: 2ª ed. Editora São Paulo: Paz e Terra. MARQUEZE, J. P. **Falando de computadores. Clube do Professor**. Disponível:http://www.clubedoprofessor.com.br/artigos/FalandodeComputadore

s>. Acesso em: 17 nov. 2008.

MAZZILLI, S. **Ensino, pesquisa e extensão**: uma associação contraditória. São Carlos, SP: [Tese (doutorado) - Universidade Federal de São Carlos], 1996. Disponível em: <http://www.anped.org.br>. Acesso em: 25 out. 2008.

MORAES. V. **Tecnologias da Informação**. Escola. São Paulo, set, 2005. [Encarte - Faber Castell].

PRADO, M. E. B. **Logo no Curso de Magistério**: O Conflito entre Abordagens Educacionais. Gráfica Central da UNICAMP. 1999, p. 1 -2.

\_\_\_\_\_\_\_\_, **Da Ação à Reconstrução: Possibilidades para a Formação do Professor.** Salto para o Futuro. Brasília: Ministério da Educação, Seed. Out.1999. Disponível em: <http://www.proinfo.gov.br>. Acesso em: 05 out. 2008.

SAUAIA, A. C. A.. **Satisfação e aprendizagem em jogos de empresas: contribuições para a Educação Gerencial.** 1995. Tese (Doutorado em Administração) Faculdade de Economia, Administração e Contabilidade, Universidade de São Paulo, São Paulo, 1995.

SHITSUKA, R. et al. **Uso de planilhas eletrônicas no ensino de tomada de decisão em cursos superiores**. Exacta, São Paulo, v.3, p.125-131, 2005.

TAJRA, S. F.. **Informática na educação:** novas ferramentas pedagógicas para o professor da atualidade. 2. ed. São Paulo: Érica, 2000. 143 p.

VALENTE, J.A. (org.), **Computadores e Conhecimento: repensando a educação**. Campinas; Editora: UNICAMP, 1993.

\_\_\_\_\_\_\_\_, **Computadores e conhecimento:** repensando a Educação. Campinas; Editora: UNICAMP, 1990.